### <span id="page-0-0"></span>Master in Artificial Intelligence

NERC [Baseline](#page-1-0)

General [Structure](#page-3-0)

[Resources](#page-5-0)

Detailed [Structure](#page-7-0)

[Core task](#page-12-0)

[Evaluating](#page-15-0) Results

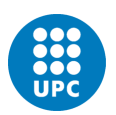

Advanced Human Language Technologies

UNIVERSITAT POLITÈCNICA DE CATALUNYA **BARCELONATECH** 

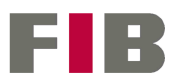

Facultat d'Informàtica de Barcelona

### <span id="page-1-0"></span>1 [NERC Baseline](#page-1-0)

2 [General Structure](#page-3-0)

#### NERC [Baseline](#page-1-0)

General **[Structure](#page-3-0)** 

[Resources](#page-5-0)

Detailed [Structure](#page-7-0)

[Core task](#page-12-0)

[Evaluating](#page-15-0) Results

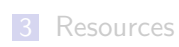

**4** [Detailed Structure](#page-7-0)

**5** [Core task](#page-12-0)

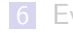

## Session 1 - NERC baseline

#### **Assignment**

...

NERC [Baseline](#page-1-0)

General [Structure](#page-3-0)

[Resources](#page-5-0)

Detailed [Structure](#page-7-0)

[Core task](#page-12-0)

[Evaluating](#page-15-0) Results

Write a python program that parses all XML files in the folder given as argument and recognizes and classifies drug names. The program must use simple heuristic rules to carry out the task.

\$ python3 ./baseline-NER.py data/Devel/ DDI-DrugBank.d278.s0|0-9|Enoxaparin|drug DDI-DrugBank.d278.s0|93-108|pharmacokinetics|group DDI-DrugBank.d278.s0|113-124|eptifibatide|drug DDI-MedLine.d88.s0|15-30|chlordiazepoxide|drug DDI-MedLine.d88.s0|33-43|amphetamine|drug DDI-MedLine.d88.s0|49-55|cocaine|drug DDI-MedLine.d88.s1|82-95|benzodiazepine|drug

#### <span id="page-3-0"></span>1 [NERC Baseline](#page-1-0)

2 [General Structure](#page-3-0)

#### NERC [Baseline](#page-1-0)

#### General **[Structure](#page-3-0)**

[Resources](#page-5-0)

Detailed [Structure](#page-7-0)

[Core task](#page-12-0)

[Evaluating](#page-15-0) Results

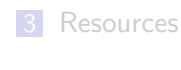

**4** [Detailed Structure](#page-7-0)

**5** [Core task](#page-12-0)

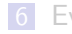

### General Structure - Main function

```
# process each file in directory
for f in listdir(inputdir) :
   # parse XML file, obtaining a DOM tree
  tree = parse(datadir + \sqrt{'' + f})
   # process each sentence in the file
   sentences = tree.getElementsByTagName("sentence")
  for s in sentences :
      sid = s.attributes["id"].value # get sentence id
      stext = s.attributes["text"].value # get sentence text
      tokens = tokenize(stext) # tokenize text
      # extract entities from tokenized sentence text
      entities = extract entities(tokens)
      # print extracted sentence entities
      # in the format requested for evaluation
      output entities(sid, entities, outputfile)
```

```
# get performance score
evaluate(inputdir,outputfile)
```
NERC [Baseline](#page-1-0)

General [Structure](#page-3-0)

[Resources](#page-5-0)

Detailed [Structure](#page-7-0)

[Core task](#page-12-0)

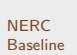

General **[Structure](#page-3-0)** 

[Resources](#page-5-0)

Detailed [Structure](#page-7-0)

[Core task](#page-12-0)

[Evaluating](#page-15-0) Results

# <span id="page-5-0"></span>1 [NERC Baseline](#page-1-0)

2 [General Structure](#page-3-0)

#### **3** [Resources](#page-5-0)

**4** [Detailed Structure](#page-7-0)

**5** [Core task](#page-12-0)

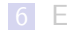

### Resources

You will need to use:

- An XML parser: we recommend xml.dom.minidom ([https://docs.python.org/3.7/library/xml.dom.](https://docs.python.org/3.7/library/xml.dom.minidom.html) [minidom.html](https://docs.python.org/3.7/library/xml.dom.minidom.html))
- A tokenizer for English text: We recommend nltk.tokenize (check

https://www.nltk.org/install.html if you don't have it installed)

NERC [Baseline](#page-1-0)

General [Structure](#page-3-0)

[Resources](#page-5-0)

Detailed [Structure](#page-7-0)

[Core task](#page-12-0)

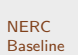

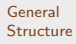

[Resources](#page-5-0)

Detailed **[Structure](#page-7-0)** 

[Core task](#page-12-0)

[Evaluating](#page-15-0) Results

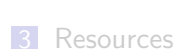

<span id="page-7-0"></span>1 [NERC Baseline](#page-1-0)

2 [General Structure](#page-3-0)

**4** [Detailed Structure](#page-7-0)

**5** [Core task](#page-12-0)

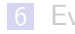

### Functions - Tokenize text

#### def tokenize(s) :

- Input: Receives a sentence text s, calls nitk.tokenize to split it in tokens, and adds to each token its start/end offset in the original sentence.
- Output: Returns a list of tuples (word, offsetFrom, offsetTo).

#### Example:

>>> tokenize("Ascorbic acid, aspirin, and the common cold.")  $[("Ascorbic", 0, 7), ('acid", 9, 12), ('", ", 13, 13),$ ("aspirin",15,21), (",",22,22), ("and",24,26), ("the",28,30), ("common",32,37), ("cold",39,42),

 $($  ", ", 43, 43)]

#### NERC [Baseline](#page-1-0)

```
General
Structure
```

```
Resources
```

```
Detailed
Structure
```

```
Core task
```

```
Evaluating
Results
```
### Functions - Extract entities

#### def extract entities(s) :

- $\blacksquare$  Input: Receives a tokenized sentence s (list of triples (word, offsetFrom, offsetTo).
- Output: Returns a list of entities. Each entity is a dictionary with the keys *name*, *offset*, and type.

#### Example:

```
>>> extract entities([("Ascorbic",0,7), ("acid",9,12),
(",",13,13), ("aspirin",15,21), (",",22,22),
("and",24,26), ("the",28,30), ("common",32,37),
("cold",39,42), (".",43,43)])
[{"name":"Ascorbic acid", "offset":"0-12",
"type":"drug"}, {"name":"aspirin", "offset":"15-21",
"type":"brand"}]
```
#### NERC [Baseline](#page-1-0)

General [Structure](#page-3-0)

[Resources](#page-5-0)

Detailed [Structure](#page-7-0)

[Core task](#page-12-0)

### Functions - Output entities

def output entities(id,ents,outf) :

- $\blacksquare$  Input: Receives a sentence id, a list of extracted entities (i.e .a list of dictionaries with keys name, offset, and type), and an open output file object.
- Output: Prints on outf the entities in the right format: one line per entity, fields separated by '|', field order: id, offset, name, type.

#### Example:

>>> output entities("DDI-DrugBank.d553.s0", [{"name":"Ascorbic acid", "offset":"0-12", "type":"drug"}, {"name":"aspirin", "offset":"15-21", "type":"brand"}], sys.stdout) DDI-DrugBank.d553.s0|9-12|Ascorbic acid|drug DDI-DrugBank.d553.s0|15-21|aspirin|brand

#### NERC [Baseline](#page-1-0)

General [Structure](#page-3-0)

[Resources](#page-5-0)

**Detailed** [Structure](#page-7-0)

[Core task](#page-12-0)

### Functions - Evaluation

def evaluate(inputdir, outputfile) :

- Input: Receives a data directory and the filename for the results to evaluate. inputdir is the folder containing original XML (with the ground truth). outputfile is the file name with the entities produced by your system (created by output entities).
- Output: Prints statistics about the predicted entities in the given output file.

```
■ Code:
```

```
os.system("java -jar eval/evaluateNER.jar "
          + inputdir + " " + outputfile)
```
Note: outputfile must match the pattern: task9.1 NAME NUMBER.txt (where NAME may be any string and NUMBER any natural number). You can use this to encode the program version that produced the file.

#### NERC [Baseline](#page-1-0)

#### General [Structure](#page-3-0)

[Resources](#page-5-0)

```
Detailed
Structure
```

```
Core task
```
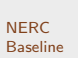

General **[Structure](#page-3-0)** 

[Resources](#page-5-0)

Detailed [Structure](#page-7-0)

[Core task](#page-12-0)

[Evaluating](#page-15-0) Results

# <span id="page-12-0"></span>1 [NERC Baseline](#page-1-0)

2 [General Structure](#page-3-0)

**3** [Resources](#page-5-0)

**4** [Detailed Structure](#page-7-0)

**5** [Core task](#page-12-0)

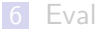

## Extracting entities - Choosing rules

Function extract entities will implement our rule-based extractor. Strategy to follow:

- Examine the train data set and try to infer general rules that are right in most cases, even if they seldom apply (high precision, low recall).
	- $\blacksquare$  Look at the text data directly (less useful)
	- Write small scripts that perform some kind of data exploration to find out features that distinguish drug names (more useful)
- Example observations that may lead to some rules:
	- **T** Tokens fully capitalized (e.g. KERASTICK, DILAUDID, LEVSIN) are usually drug names. Also, two out of three of them are of type brand.
	- Non-capitalized words that are drugs often have particular suffixes (e.g. -azole, -idine, -amine, -mycin, etc). Words with these endings are typically drug names and most frequently of type drug.

#### NERC [Baseline](#page-1-0)

General [Structure](#page-3-0)

[Resources](#page-5-0)

**Detailed** [Structure](#page-7-0)

[Core task](#page-12-0)

### Extracting entities - Multi-token entities

NERC [Baseline](#page-1-0)

General [Structure](#page-3-0)

[Resources](#page-5-0)

**Detailed** [Structure](#page-7-0)

[Core task](#page-12-0)

- Many drug names in DDI corpus are multi-token drug names (e.g. beta blockers, calcium channel antagonists, angiotensin converting enzyme inhibitors, etc).
- So far, we check each token to decide whether it is an entity or not, so, we miss multi-token drug names.
- **Improve your function extract\_entities to glue toghether in** a single entity consecutive tokens that may form a unique drug.

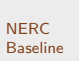

General **[Structure](#page-3-0)** 

[Resources](#page-5-0)

Detailed [Structure](#page-7-0)

[Core task](#page-12-0)

[Evaluating](#page-15-0) Results

<span id="page-15-0"></span>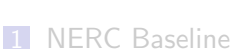

2 [General Structure](#page-3-0)

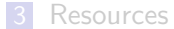

**4** [Detailed Structure](#page-7-0)

**5** [Core task](#page-12-0)

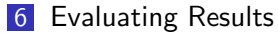

## Evaluating Results

NERC [Baseline](#page-1-0)

General [Structure](#page-3-0)

[Resources](#page-5-0)

**Detailed** [Structure](#page-7-0)

[Core task](#page-12-0)

[Evaluating](#page-15-0) Results

After each change or new rule added, you must check whether it improves the performance of the system. We will evaluate performance using SemEval-2013-Task9 official evaluator. Evaluation goals:

- $\blacksquare$  Find out whether the added rule is useful or damaging
- Find out the weaknesses of our system to decide the target of new rules

## Rule-based Systems Development Methodology

1 Start with a simple set of rules.

- 2 Use Train dataset to get insights about possible rules:
	- **Extract statistics or data analysis from Train dataset to** find patterns that may be good rules.
	- Run the rules on the Train dataset and check system errors and performance statistics to get hints of what needs improvement.
- **3** Create one (or a few) new rules
- 4 Run the new set of rules on the Devel dataset. Record the score and save the rules that produced it.
- 5 If the score is better, keep the new rules. If it is worse, back off to best rule set so far. Go to step 2 (or stop when the score is good enough or when no improving rules are found)
- 6 Once a satisfactory set of rules has been established, apply them to Test dataset, and record the score.

#### NERC [Baseline](#page-1-0)

- General [Structure](#page-3-0)
- [Resources](#page-5-0)
- **Detailed** [Structure](#page-7-0)
- [Core task](#page-12-0)

## Rule-based Systems Development Methodology

NERC [Baseline](#page-1-0)

General [Structure](#page-3-0)

[Resources](#page-5-0)

**Detailed** [Structure](#page-7-0)

[Core task](#page-12-0)

[Evaluating](#page-15-0) Results

**NEVER** look at the Devel or Test dataset.

- **Train** dataset is used extract information that can be generalized to create new rules.
- **Devel** dataset is used only to obtain a score and decide whether newly added rules are useful or not.
- Test dataset is used only to obtain a final score on unseen data.

### Exercise Goals

#### NERC [Baseline](#page-1-0)

General [Structure](#page-3-0)

[Resources](#page-5-0)

Detailed [Structure](#page-7-0)

[Core task](#page-12-0)

[Evaluating](#page-15-0) Results

#### Goal 1:

Get an overall  $F_1$  score of at least 0.5 on **Devel** dataset using only information from the training dataset.

#### Goal 2:

Get an overall  $F_1$  score of at least 0.6 on **Devel** dataset using information from external knowledge sources.

## <span id="page-20-0"></span>Deliverables

Prepare a report containing:

For Goal 1 (Rule-based, no external knowledge):

- **Final version of extract\_entities function (and any** other subsidiary function used by it).
	- **Evaluator output for this version on Devel and Test** datasets.

For Goal 2 (Rule-based, using external knowledge):

- **Final version of extract entities function (and any** other subsidiary function used by it).
- Evaluator output for this version on Devel and Test datasets.

All code must be properly commented. Self-contained Jupyter notebooks are acceptable.

NERC [Baseline](#page-1-0)

General [Structure](#page-3-0)

[Resources](#page-5-0)

**Detailed** [Structure](#page-7-0)

[Core task](#page-12-0)